# PatientGeneSets package

Simina M. Boca Johns Hopkins Bloomberg School of Public Health email: sboca@jhsph.edu,

> Giovanni Parmigiani Dana-Farber Cancer Institute and Harvard School of Public Health email: gp@jimmy.harvard.edu

> > April 14, 2011

## Contents

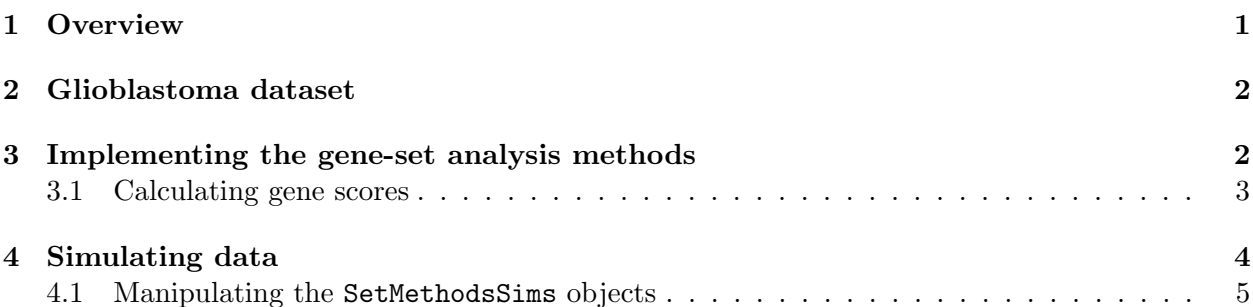

#### <span id="page-0-0"></span>1 Overview

Patient-oriented methods are a novel approach to gene-set analysis which calculate gene-set scores for each sample, then combine them across samples. By comparison, gene-oriented methods calculate a score for each gene across all samples, then combine them into gene-set scores. We find that for cancer mutation data, patient-oriented methods often perform better on both real and simulated data.

The PatientGeneSets package has functions which perform gene-set analyses for cancer mutation data. It can be used to compute p-values and q-values for 4 patient-oriented methods described in  $[2]$ , as well as the gene-oriented method described in  $[10]$  (see also  $[8]$ ), which is in the limma package and performs a Wilcoxon test. It can also be used to do the simulations described in [\[2\]](#page-5-0). The user has a choice between calculating q-values based on the FDR-control method in [\[1\]](#page-5-3) or [\[11\]](#page-5-4). This package is closely related to the CancerMutationAnalysis package, available at [http://](http://bcb.dfci.harvard.edu/~gp/software/CancerMutationAnalysis/cma.htm) [bcb.dfci.harvard.edu/~gp/software/CancerMutationAnalysis/cma.htm](http://bcb.dfci.harvard.edu/~gp/software/CancerMutationAnalysis/cma.htm) ([\[6\]](#page-5-5)), which provides methods for gene-level analysis of cancer mutation data. In particular, the cma.scores function and the data format are nearly identical, but the PatientGeneSets package does not consider the two-phase design when performing gene-set analysis.

This vignette represents an introduction on the PatientGeneSets package. The primary function do.gene.set.analysis, which implements the gene-set analysis methods. The function

sim.data.p.values performs simulations using either the permutation null or the passenger null (see [\[2\]](#page-5-0)). The function cma.data calculates scores for each gene across all samples, as in [\[9\]](#page-5-6) and [\[12\]](#page-6-0). The functions extract.sims.method and combine.sims are used to manipulate the objects resulting from sim.data.p.values.

## <span id="page-1-0"></span>2 Glioblastoma dataset

We use the glioblastoma dataset from [\[7\]](#page-5-7). When typing data(Parsons), 4 objects are loaded: CoverageBrain, EventsBySampleBrain, GeneSizes08 and MutationsBrain. For this example, we use KEGG annotations  $([3], [5], [4])$  $([3], [5], [4])$  $([3], [5], [4])$  $([3], [5], [4])$  $([3], [5], [4])$  $([3], [5], [4])$  $([3], [5], [4])$ . from the Bioconductor package KEGG.db by using the KEGGPATHID2EXTID object.

```
> library(PatientGeneSets)
> data(Parsons)
> 1s()[1] "CoverageBrain" "EventsBySampleBrain" "GeneSizes08"
[4] "MutationsBrain"
> library(KEGG.db)
> KEGGPATHID2EXTID
PATHID2EXTID map for KEGG (object of class "AnnDbBimap")
```
Since the genes in the glioblastoma dataset are annotated by gene-names, while KEGGPATHID2EXTID uses EntrezGene identifiers, we also provide a vector mapping the identifiers to the names, which we obtained by using the biomaRt package.

```
> data(ID2name)
```

```
> head(ID2name)
```
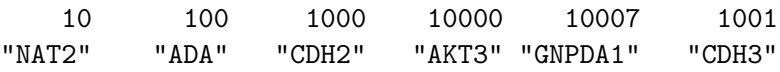

#### <span id="page-1-1"></span>3 Implementing the gene-set analysis methods

The function do.gene.set.analysis returns a data-frame with p-values and q-values for all the methods selected. By default, all the methods are implemented; however this takes several minutes. Setting the gene.method parameter to TRUE implements the gene-oriented method. The other method parameters refer to the patient-oriented methods: perm.null.method refers to the permutation null without heterogeneity, perm.null.het.method to the permutation null with heterogeneity, pass.null.method to the passenger null without heterogeneity, and pass.null.het.method to the passenger null with heterogeneity. See [\[2\]](#page-5-0) for more details on all these methods.

The gene-sets we use correspond to the KEGG annotations for endometrial cancer, non-small cell lung cancer, and alanine, aspartate and glutamate metabolism i.e. hsa05213, hsa05223, and hsa00250:

```
> as.character(KEGGPATHNAME2ID[c("Endometrial cancer", "Non-small cell lung cancer",
+ "Alanine, aspartate and glutamate metabolism")])
```

```
Alanine, aspartate and glutamate metabolism
                                   "00250"
                        Endometrial cancer
                                   "05213"
                Non-small cell lung cancer
                                   "05223"
> resultsBrain <- do.gene.set.analysis(EventsBySample = EventsBySampleBrain,
+ GeneSizes = GeneSizes08, GeneSets = KEGGPATHID2EXTID[c("hsa05213",
+ "hsa05223", "hsa00250")], Coverage = CoverageBrain, ID2name = ID2name,
+ gene.method = FALSE, perm.null.method = TRUE, perm.null.het.method = FALSE,
+ pass.null.method = TRUE, pass.null.het.method = FALSE)
[1] "Permutation null w/o heterogeneity"
[1] "Thu Apr 14 00:47:22 2011"
[1] "Passenger null w/o heterogeneity"
[1] "Thu Apr 14 00:47:22 2011"
[1] "Thu Apr 14 00:47:24 2011"
```
The resulting object is a data-frame, with NAs for the methods which were not implemented:

> resultsBrain

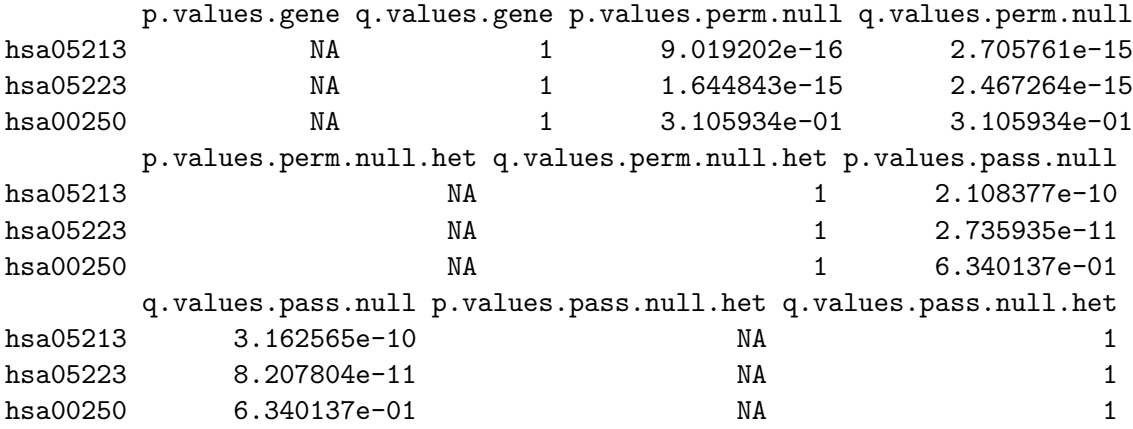

#### <span id="page-2-0"></span>3.1 Calculating gene scores

In order to implement the gene-oriented method, we need to have gene-level scores. We can obtain a variety of scores using the cma.scores function. The functions in this package are designed to use the logLRT scores.

```
> GeneScores <- cma.scores(cma.data = MutationsBrain, number.genes = nrow(GeneSizes08))
> head(GeneScores)
```
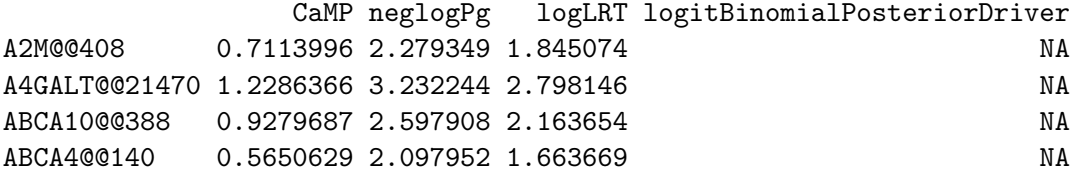

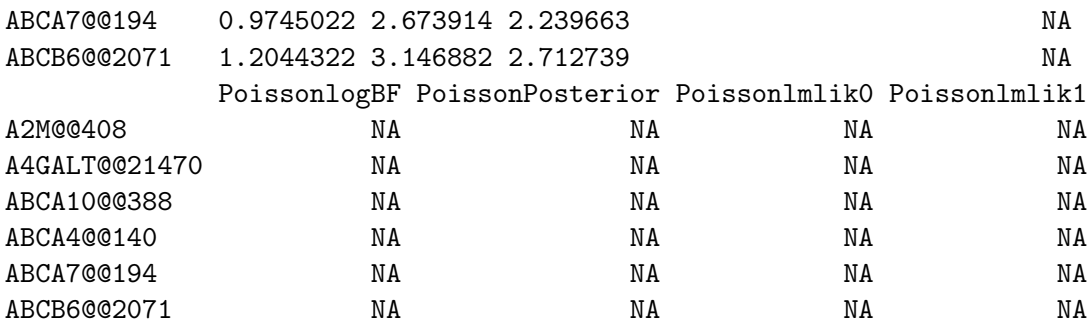

#### <span id="page-3-0"></span>4 Simulating data

We now demonstrate the use of the  $sim.data.p.value$  function, which simulates datasets under either the permutation or passenger null (see [\[2\]](#page-5-0)), depending on whether pass.null is set to TRUE or FALSE, and calculates the p-values and q-values for those datasets for the selected methods. The simulations may also include spiked-in gene-sets, by using the perc.samples and spiked.set.sizes options. For example, if one desires to have two spiked-in gene-sets, both having 50 genes, but one having the probability of being altered in any given sample of 0.75 and the other of 0.95, then these parameters should be set to perc.samples =  $c(75, 90)$  and spiked.set.sizes = 50. The spiked-in gene-sets are artificially created with hypothetical genes (for more details on how they are generated, see [\[2\]](#page-5-0). To simulate the data without spiked-in sets, under the permutation or passenger null hypotheses, the parameters should be set as following: perc.samples = NULL, spiked.set.sizes = NULL. The object outputted by sim.data.p.values is of the class SetMethodsSims. Note that this code takes several minutes to run:

```
> set.seed(831984)
> resultsSim <- sim.data.p.values(EventsBySample = EventsBySampleBrain,
+ Mutations = MutationsBrain, GeneSizes = GeneSizes08, Coverage = CoverageBrain,
+ GeneSets = KEGGPATHID2EXTID[c("hsa05213", "hsa05223", "hsa00250")],
+ ID2name = ID2name, nr.iter = 2, pass.null = TRUE, perc.samples = c(75,
+ 95), spiked.set.sizes = c(50), show.iter = TRUE, gene.method = FALSE,
+ perm.null.method = TRUE, perm.null.het.method = FALSE, pass.null.method = TRUE,
+ pass.null.het.method = FALSE)
[1] "Currently simulating data: Iteration #1"
[1] "Thu Apr 14 00:47:26 2011"
[1] "Currently simulating data: Iteration #2"
[1] "Thu Apr 14 00:48:05 2011"
[1] ""
[1] "Implement methods: Iteration #1"
[1] "Permutation null w/o heterogeneity"
[1] "Thu Apr 14 00:48:44 2011"
[1] "Passenger null w/o heterogeneity"
[1] "Thu Apr 14 00:48:44 2011"
[1] "Thu Apr 14 00:48:46 2011"
[1] ""
[1] "Implement methods: Iteration #2"
[1] "Permutation null w/o heterogeneity"
```

```
[1] "Thu Apr 14 00:48:46 2011"
[1] "Passenger null w/o heterogeneity"
[1] "Thu Apr 14 00:48:46 2011"
[1] "Thu Apr 14 00:48:48 2011"
> resultsSim
Simulation results for gene-set analysis of mutations
 Data-generating mechanism : Passenger null
 Number of simulations : 2
 Number of gene-sets : 5
    Original : 3
    Spiked-in : 2
 Spiked-in sets :
    Probability of being mutated in a set : 0.75 0.95
    Length (as number of genes) : 50
> slotNames(resultsSim)
[1] "null.dist" "perc.samples" "spiked.set.sizes" "GeneSizes"
 [5] "GeneSets" "Coverage" "EventsBySample" "Mutations"
[9] "Scores" "results"
> resultsSim@null.dist
```

```
[1] "Passenger null"
```
#### <span id="page-4-0"></span>4.1 Manipulating the SetMethodsSims objects

We provide 2 functions to help manipulate the SetMethodsSims objects which result from the sim.data.p.values function: extract.sims.method and combine.sims. The extract.sims.method function is used to obtain a single data frame with the p-values or q-values from one of the specific methods. For instance, the command to get the p-values for the permutation null with no heterogeneity method is:

> extract.sims.method(resultsSim, "p.values.perm.null")

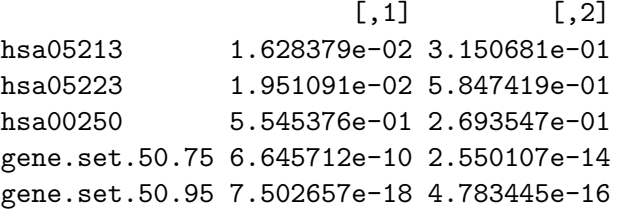

The function combine.sims may be used to combine 2 simulations:

```
> combine.sims(resultsSim, resultsSim)
```

```
Simulation results for gene-set analysis of mutations
 Data-generating mechanism : Passenger null
 Number of simulations : 4
 Number of gene-sets : 5
    Original : 3
    Spiked-in : 2
 Spiked-in sets :
    Probability of being mutated in a set : 0.75 0.95
    Length (as number of genes) : 50
```
#### References

- <span id="page-5-3"></span>[1] Y. Benjamini and Y. Hochberg. Controlling the false discovery rate: a practical and powerful approach to multiple testing. Journal of the Royal Statistical Society B, 57:289–300, 1995.
- <span id="page-5-0"></span>[2] S.M. Boca, K. Kinzler, Velculescu V.E., Vogelstein B., and Parmigiani G. Patient-oriented gene-set analysis for cancer mutation data. Submitted, 2010.
- <span id="page-5-8"></span>[3] M. Kanehisa and S. Goto. KEGG: Kyoto encyclopedia of genes and genomes. Nucleic acids research, 28(1):27, 2000.
- <span id="page-5-10"></span>[4] M. Kanehisa, S. Goto, M. Furumichi, M. Tanabe, and M. Hirakawa. KEGG for representation and analysis of molecular networks involving diseases and drugs. Nucleic Acids Research, 38(Database issue):D355, 2010.
- <span id="page-5-9"></span>[5] M. Kanehisa, S. Goto, M. Hattori, K.F. Aoki-Kinoshita, M. Itoh, S. Kawashima, T. Katayama, M. Araki, and M. Hirakawa. From genomics to chemical genomics: new developments in KEGG. Nucleic acids research, 34(Database Issue):D354, 2006.
- <span id="page-5-5"></span>[6] G. Parmigiani, J. Lin, S. Boca, T. Sjoblom, KW Kinzler, VE Velculescu, and B. Vogelstein. Statistical methods for the analysis of cancer genome sequencing data. Johns Hopkins University, Dept. of Biostatistics Working Papers, page 126, 2007.
- <span id="page-5-7"></span>[7] D.W. Parsons, S. Jones, X. Zhang, J.C.H. Lin, R.J. Leary, P. Angenendt, P. Mankoo, H. Carter, I. Siu, et al. An Integrated Genomic Analysis of Human Glioblastoma Multiforme. Science, 321(5897):1807, 2008.
- <span id="page-5-2"></span>[8] EM Schaeffer, L. Marchionni, Z. Huang, B. Simons, A. Blackman, W. Yu, G. Parmigiani, and DM Berman. Androgen-induced programs for prostate epithelial growth and invasion arise in embryogenesis and are reactivated in cancer. Oncogene, 27(57):7180–7191, 2008.
- <span id="page-5-6"></span>[9] T. Sjoeblom, S. Jones, L.D. Wood, D.W. Parsons, J. Lin, T.D. Barber, D. Mandelker, R.J. Leary, J. Ptak, N. Silliman, et al. The Consensus Coding Sequences of Human Breast and Colorectal Cancers. Science, 314(5797):268–274, 2006.
- <span id="page-5-1"></span>[10] G.K. Smyth. Linear Models and Empirical Bayes Methods for Assessing Differential Expression in Microarray Experiments. Statistical Applications in Genetics and Molecular Biology, 3(1):1027, 2004.
- <span id="page-5-4"></span>[11] J.D. Storey and R. Tibshirani. Statistical significance for genomewide studies. Proceedings of the National Academy of Sciences of the United States of America, 100(16):9440, 2003.

<span id="page-6-0"></span>[12] L.D. Wood, D.W. Parsons, S. Jones, J. Lin, T. Sjoblom, R.J. Leary, D. Shen, S.M. Boca, T. Barber, J. Ptak, et al. The Genomic Landscapes of Human Breast and Colorectal Cancers. Science, 318(5853):1108, 2007.